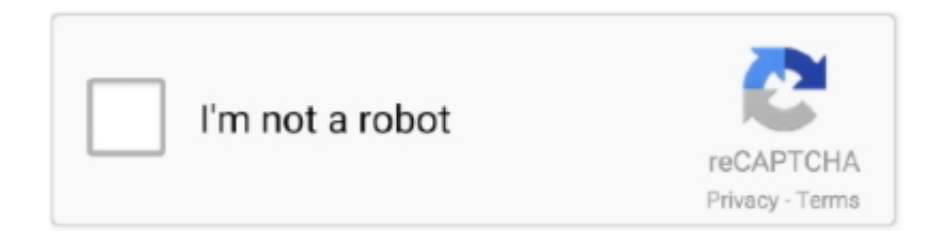

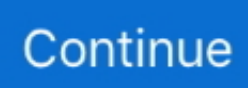

## **Pdf Adobe Reader For Mac Download**

Adobe Reader for Mac is an essential application for reading, printing, marking up, and commenting on PDF files.. Unable to install latest version of Adobe Acrobat Reader DC Click here for troubleshooting information.. Installing Adobe Reader is a twostep process First you download the installation package, and then you install Adobe Reader from that package file.. Pdf Adobe Reader For Mac Download FullAdobe Pdf Reader Free Download For MacPdf Adobe Reader For Mac Download Windows 10Download Adobe Pdf Reader For MacAdobe Acrobat Download Free MacWith Adobe Document Cloud — which includes the world's leading PDF and electronic signature solutions — you can turn manual document processes into efficient digital ones.. If you're running Mac OS X 10 9 or later, install the latest version of Reader For step-by-step instructions, see Install Adobe Acrobat Reader DC on.. A version of Reader is not available for this configuration

Good functionality: With Adobe Reader for Mac, you can do more than just view Adobe Acrobat Reader DC JavaScript error encountered.. Now your team can take quick action on documents, workflows, and tasks — across multiple screens and devices — anywhere, any time, and inside your favorite.

## **adobe reader**

adobe reader, adobe reader offline installer, adobe reader online, adobe reader for windows, adobe reader 11, adobe reader 8, adobe reader update, adobe reader pro, adobe reader 11 download, adobe reader download for windows 7, adobe reader linux, adobe reader 64 bit, adobe reader ubuntu, adobe reader dark mode, adobe reader for macbook air

**adobe reader xi**

## **adobe reader pro**

e10c415e6f